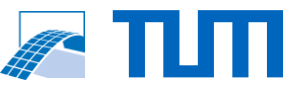

## Hololens 2 App for On-Site BIM-Model Demonstration

## **Task**

*Your task is to develop a Hololens 2 application, which is able to load multiple BIM models, display certain layers of materials and semantic information. In addition, your approach should show diverse methods for accurate model placement and a feasible on-site demonstration workflow.*

## GENERAL INSTRUCTIONS:

• Get familiar with the Hololens

[1] *<https://www.microsoft.com/de-de/hololens>*

- Get familiar with Unity, MRTK, and C# Environment for deploying hololens apps
- Create UI for model loading and simple modifications
- Implement different ways for model placement
- Highlight various materials and semantic information
- Showcase your application by demonstrating a general workflow

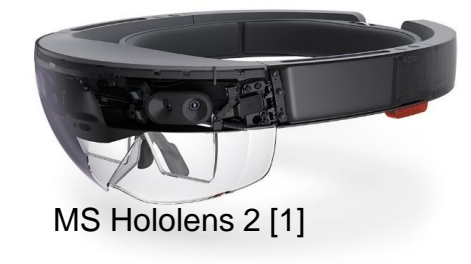

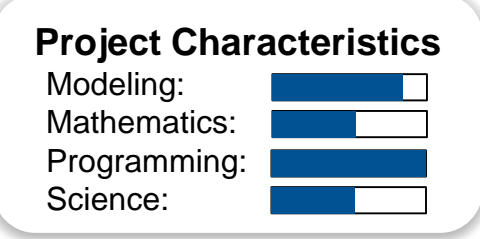

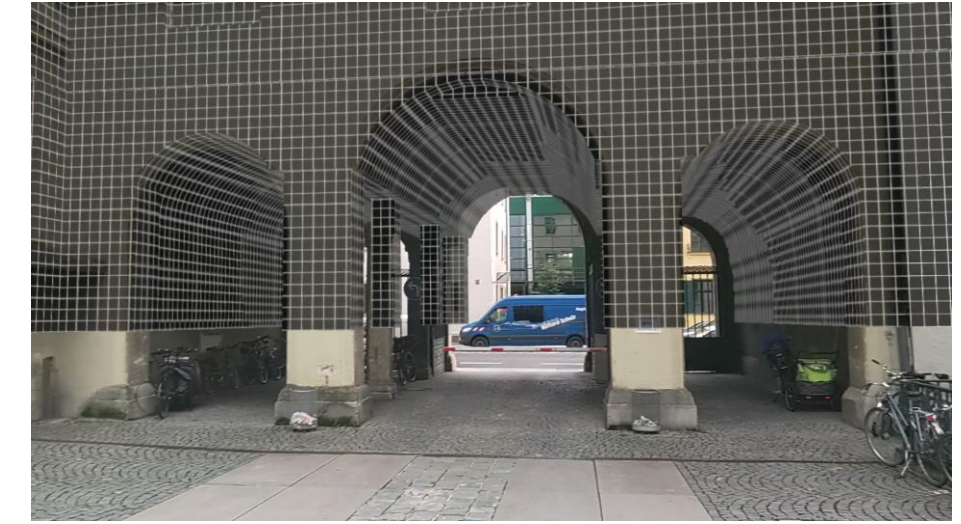

Mixed Reality illustration at TUM campus

Fabian Pfitzner ([fabian.pfitzner@tum.de](mailto:fabian.pfitzner@tum.de)) and Jonas Schlenger [\(jonas.schlenger@tum.de\)](mailto:jonas.schlenger@tum.de) | Chair of Computational Modeling and Simulation